## Переменные, простейшие операции, ввод/вывод

1

### Переменные

*Переменная* в программе представляет собой абстракцию ячейки памяти компьютера или совокупности таких ячеек.

Переменную можно охарактеризовать следующим набором атрибутов:

- имя (идентификатор);
- $-$  тип;
- адрес;
- значение;
- область видимости;
- время жизни.

# Атрибуты переменной (1)

- *• Имя* (идентификатор) это строка символов, используемая для идентификации некоторой сущности в программе (переменной, функции и т. п.).
- *• Тип* переменной определяет как переменная хранится, какие значения может принимать и какие операции могут быть выполнены над переменной.
- *• Адрес* переменной это ячейка памяти, с которой связана данная переменная. Адрес переменной иногда называют ее *левым значением* (*l-value*).

# Атрибуты переменной (2)

- *• Значение* переменной это содержимое ячейки или ячеек памяти, связанных с данной переменной. Значение переменной иногда называется ее *правым значением* (*r-value*).
- *• Область видимости* переменной это часть текста программы, в пределах которой переменная может быть использована.
- *• Время жизни* переменной это интервал времени выполнения программы, в течение которого переменная существует (т.е. ей выделена память).

# Имена в Си (1)

- Имя может содержать буквы, цифры и символ подчеркивания.
- Имя обязательно должно начинаться или с буквы, или с символа подчеркивания.
- Имя не должно совпадать с ключевыми словами языка.
- Имя чувствительно к регистру символов.
- Длина имени практически не ограничена.

### Имена в Си (2)

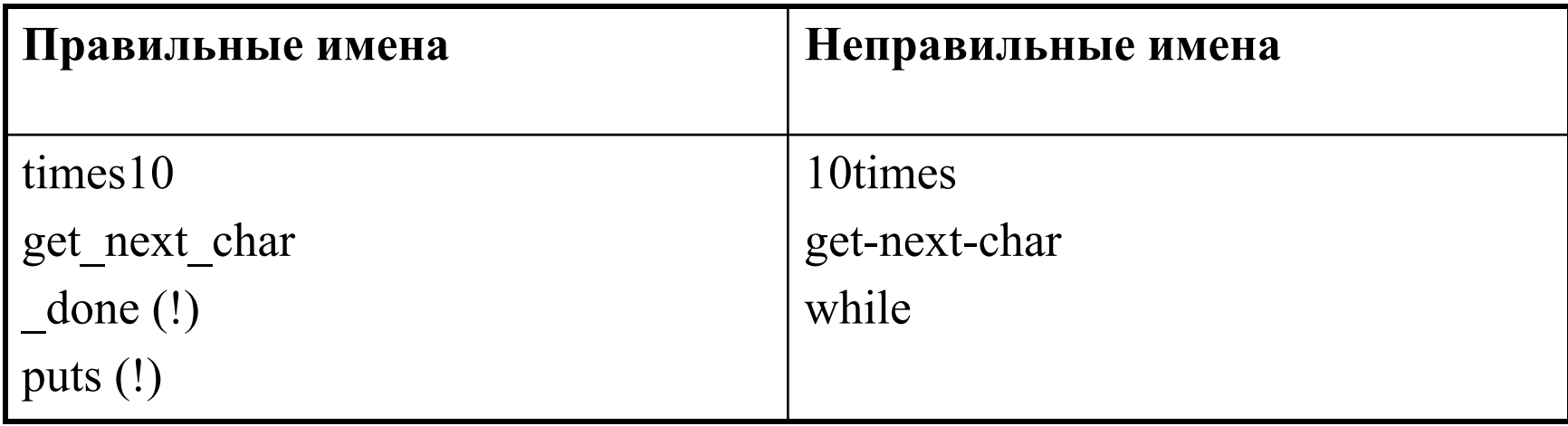

Согласно стандарту (7.1.3) не рекомендуется использовать имена

– которые начинаются с подчеркивания;

– ...

– которые совпадают с именами из стандартных заголовочных файлов, если подключен соответствующий заголовочный файл;

### Типы в Си

- В языке Си существует множество типов. Пока ограничимся только двумя числовыми типами: *int* и *float*.
- Переменные типа int могут хранить целые числа (-25, 0, 157). Диапазон чисел ограничен (скорее всего от -2147483648 до 2147483647).
- Переменные типа float могут хранить вещественные числа, гораздо большего значения чем числа, описываемые типом int. Кроме того, они могут хранить числа с дробной частью (-0.723, 265.12). НО арифметические операции для таких переменных выполняются медленнее, а сами числа представлены приближенно.

### Определение переменных

До того, как переменная будет использована в программе, она должна быть *определена*. Чтобы определить переменную, необходимо сначала указать ее тип, а затем имя.

**int width; float speed;**

Если несколько переменных имеют один и тот же тип, их определения можно объединять

**int width, length, area; float speed, acceleration;**

## Присваивание (1)

#### Переменной может быть «назначено» значение с помощью присваивания.

```
width = 5;
length = 4;
speed = 25.34; // speed = 25.34f;
```
Целым переменным обычно присваивают целые значения, вещественным – вещественные. Смешение типов возможно, но не всегда безопасно.

```
width = 17.5;
speed = 100;
```
# Присваивание (2)

После того как переменной присвоено значение, она может использоваться для вычисления значения другой переменной.

```
width = 5;
length = 4;
area = width * length;
```
Определение переменной можно совместить с присваиванием ей начального значения.

```
int width = 5;
int length = 4;
int area = width * length;
```
# Структура простой программы с учетом определения переменных

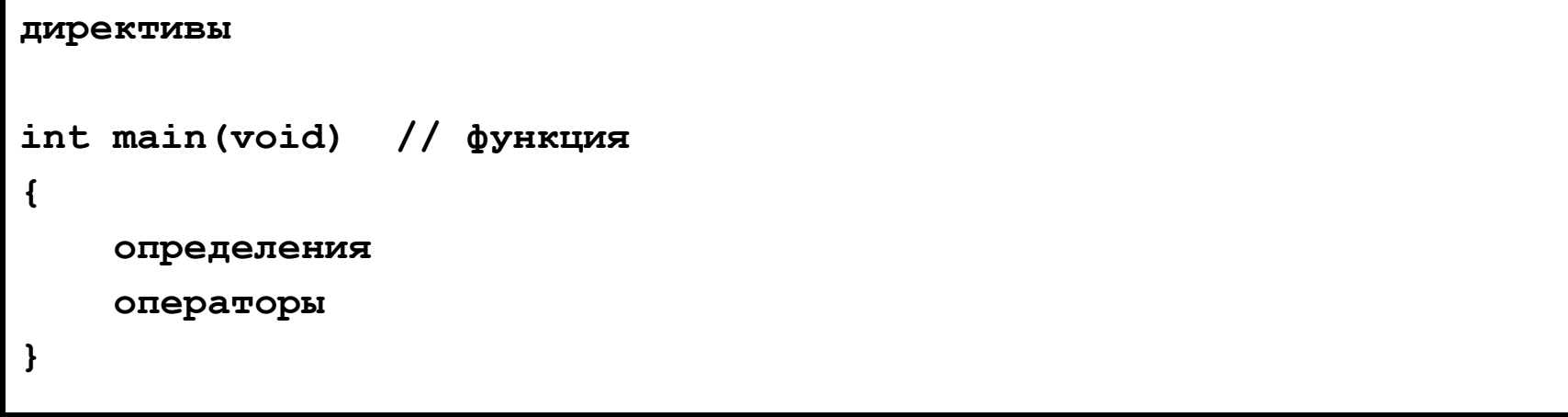

- Стандарт C89 требует, чтобы определения переменных располагались в начале функций.
- Стандарт С99 снимет это ограничение и позволяет смешивать определения переменных и операторов. Единственное ограничение – переменная должна быть описана перед своим использованием.

### Вывод значения переменной

Для вывода текущего значения переменной используется (обычно) функция printf.

```
#include <stdio.h>
int main(void)
{
     int i = 157;
     float f = 3.14;
     // Первый аргумент – строка-форматирования. Она может
     // содержать спецификаторы (%d, %f) и esc-последовательности
    // (\n\ln).
```
 **printf("My favorite numbers are %d and %f\n", i, f);**

```
 return 0;
```
**}**

# Спецификаторы

В строке форматирования спецификатор обозначает место, в которое будет выведено соответствующее значение во время отображения строки.

Спецификаторы начинаются с символа "%", а заканчиваются «символом преобразований», который определяет значение какого типа будет отображаться на экране.

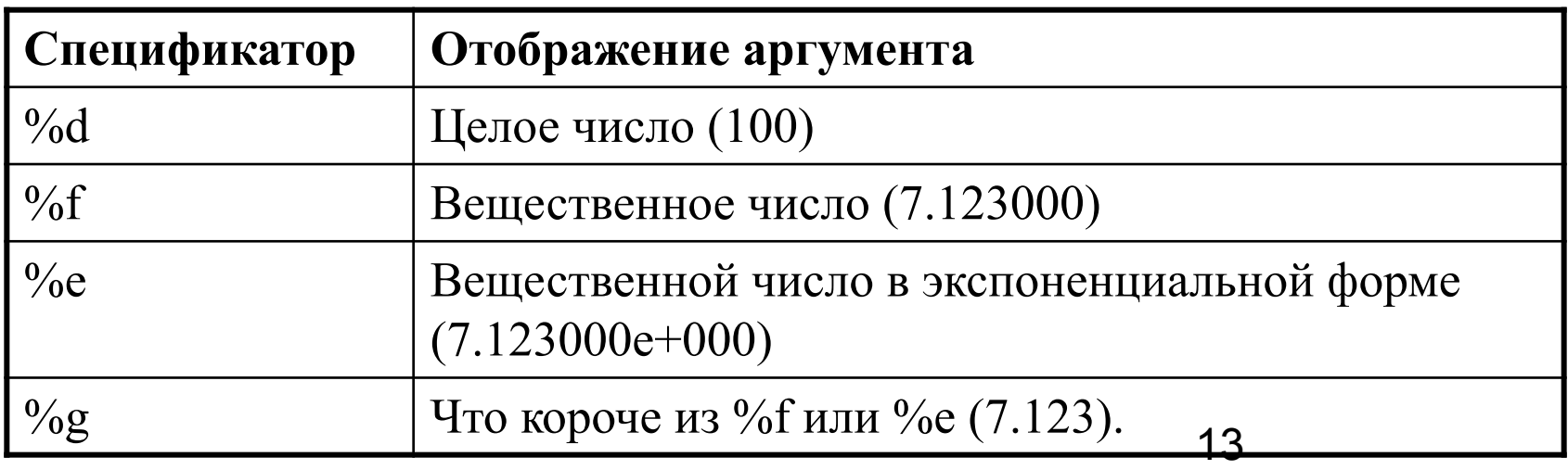

### Esc-последовательности

Предназначены для отображения непечатных или «трудно» выводимых символов. Обычно эти символы управляют расположением текста на экране.

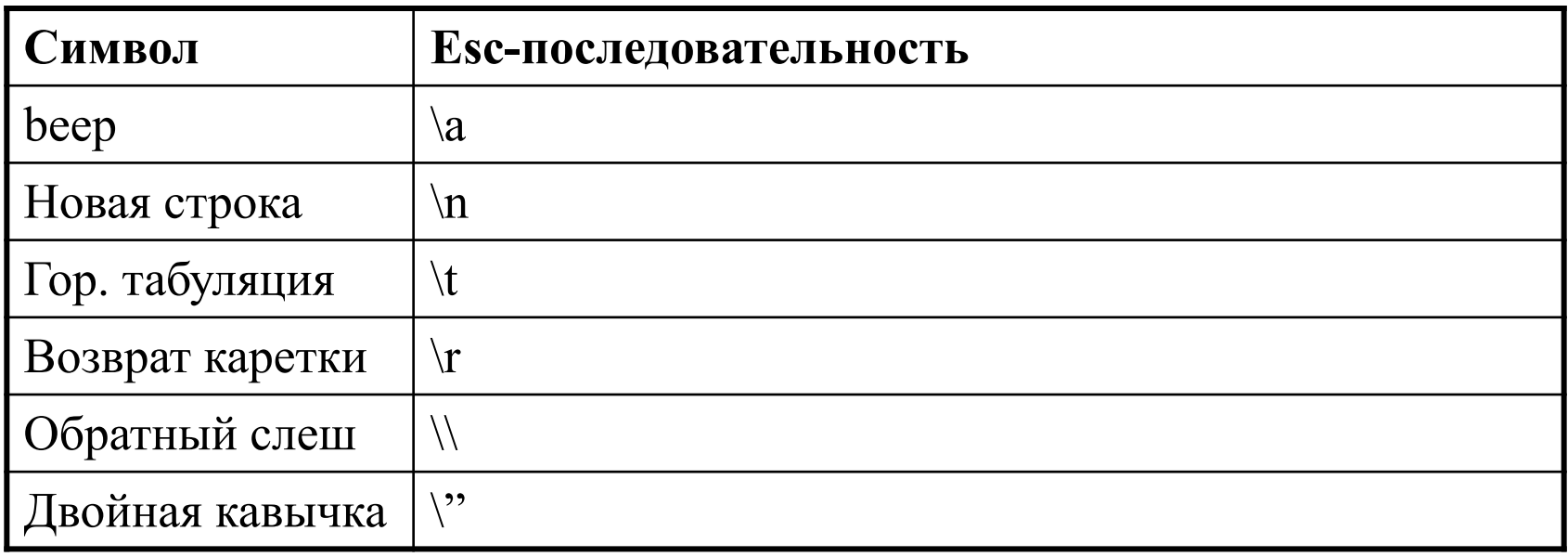

# Ошибки при использовании printf

**int i = 5; float f = 2.5;**

**// Переменных меньше, чем спецификаторов printf("%d %d\n", i); // 5 2293664**

**// Переменных больше, чем спецификаторов (не критично) printf("%d\n", i, i);** // 5

**// Спецификаторы не соответствуют типам переменных printf("%d %f\n", f, i); // 0 0.000000**

# Спецификаторы (1)

В общем виде спецификатор записывается следующим образом:

**%[флаги][ширина][.точность][размер]тип**

Квадратные скобки означают, что соответствующий элемент может отсутствовать.

Пока мы ограничимся только такими спецификаторами

- **– %[ширина][.точность]тип**
- **– %-[ширина][.точность]тип**

# Спецификаторы (2)

Параметр «ширина» задает минимальную ширину поля вывода.

```
printf("%4d", 123); // €123
printf("%3d", 12345); // 12345
printf("%-4d", 123); // 123€
```
Параметр «точность» задает точность. Его назначение зависит от параметра «тип».

```
int i = 40;
printf("|%d|%5d|%-5d|%5.3d|\n", i, i, i, i);
// |40|€€€40|40€€€|€€040|
```

```
float f = 839.21f;
printf("|%10.3f|%10.3e|%-10g|\n", f, f, f);
// |€€€839.210|€8.392e+02|838.21€€€€|
```
### Ввод значения переменной

Для вывода текущего значения переменной используется (обычно) функция scanf.

```
#include <stdio.h>
```

```
int main(void)
{
   int i;
   float f;
  printf("What are your favorite numbers?\n");
```

```
 printf("(Enter an integer and a float.)\n");
```

```
 // NB: символ & перед именем переменной!
 scanf("%d%f", &i, &f);
```

```
 printf("\nYour favorite numbers are %d and %f!\n", i, f);
```

```
 return 0;
```
**}**

# Алгоритм работы scanf (1)

Работа функции scanf управляется строкой форматирования.

Для каждого спецификатора scanf пытается выделить данные соответствующего типа во входных данных. Функция останавливается на символе, который не относится к очередному вводимому значению.

Если значение успешно прочитано, scanf продолжает обрабатывать строку. В противном случае - прекращает работу.

# Алгоритм работы scanf (2)

**int i, j; float x, y; scanf("%d%d%f%f", &i, &j, &x, &y);**

Ввод пользователя

**€1**⇐ **-20€€€.3**⇐ **€€€-4.0e3**⇐

scanf «видит» его как последовательность символов

**€1**⇐**-20€€€.3**⇐**€€€-4.0e3**⇐

scanf обрабатывает последовательность следующим образом **€1**⇐**-20€€€.3**⇐**€€€-4.0e3**⇐

Черные символы пропускаются, красные читаются.

# Алгоритм работы scanf (3)

Первый символ, который не соответствует текущему считываемому значению, «возвращается» обратно для последующего анализа.

Ввод пользователя

**1-20.3-4.0e3**

В нашем случае (scanf("%d%d% $f$ %f", &i, &j, &x, &y)) корректный ввод :)

Спецификаторы %e, %f, %g взаимозаменяемы, когда используются в функции scanf (всем троим соответствуют одни и те же правилам распознавания вещественных значений).

# Строка форматирования scanf

Строка форматирования может содержать как обычные символы, так и спецификаторы. В большинстве случаев строка форматирования содержит только спецификаторы.

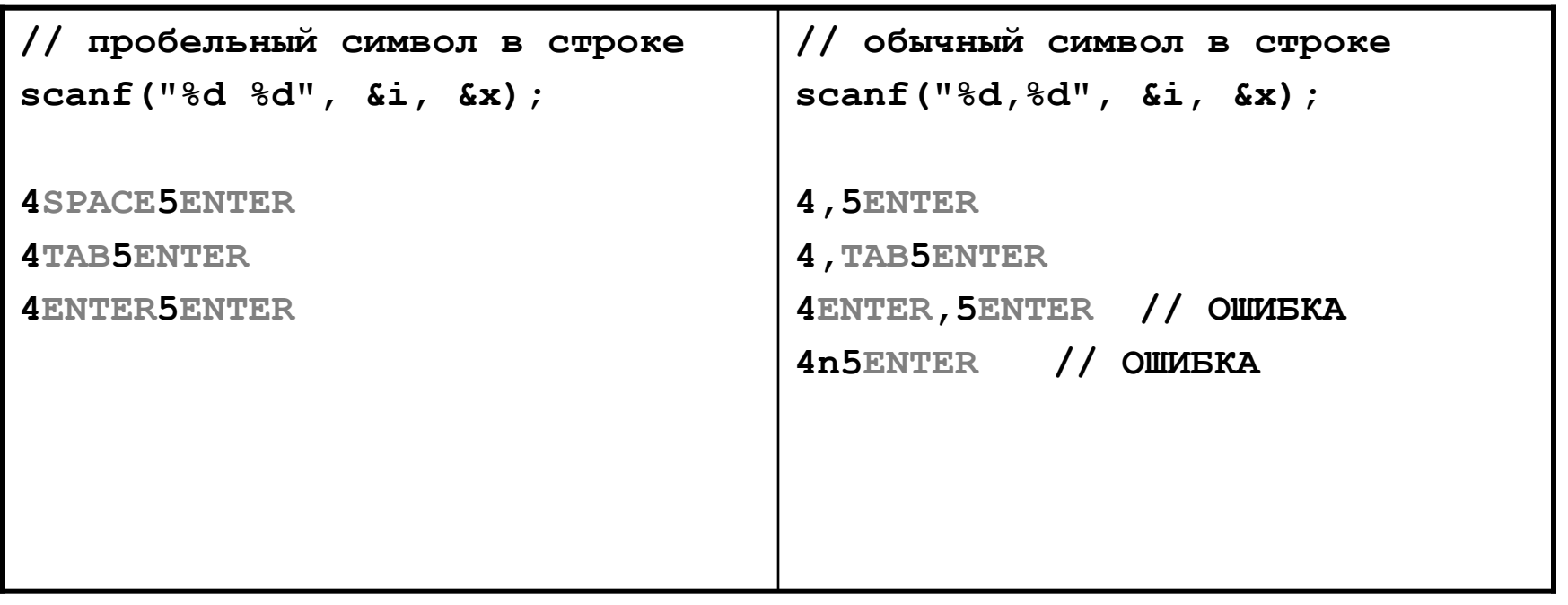

# Ошибки при использовании scanf

- См. слайд 16 «Основные ошибки при использовании printf».
- Кроме того, часто забывают указывать символ  $\&$  перед именем переменной.

```
 int i, j;
 scanf("%d%d", i, j); // предупреждение компилятора
 printf("%d%d\n", i, j);
```
Программа, скорее всего, работать не будет.

### Пример

```
#include <stdio.h>
int main(void)
{
     float tf, tc;
     printf("Enter Celsius temperature: ");
     scanf("%f", &tc);
     tf = (9.0f / 5.0f) * tc + 32.0f;
     printf("Fahrenheit equivalent: %.1f\n", tf);
     return 0;
}
```
### Пример (предыдущий)

```
#include <stdio.h>
```

```
#define SCALE_FACTOR (9.0f / 5.0f)
#define FREEZING_PT 32.0f
```

```
int main(void)
```

```
{
```
**}**

```
 float tf, tc;
```

```
 printf("Enter Celsius temperature: ");
 scanf("%f", &tc);
```

```
 tf = SCALE_FACTOR * tc + FREEZING_PT;
```

```
 printf("Fahrenheit equivalent: %.1f\n", tf);
```

```
 return 0;
```